## AppStream Description for all distros

### Igor Gnatenko GNOME Foundation member

## Today's Topics

- 1. About AppStream
- 2. Upstream metadata
- 3. Examples
- 4. Status in Fedora 21
- 5. Useful links

# About AppStream

# What is AppStream?

- Cross-distro effort for building Software-Center applications and enhancing metadata provided by software components
- Specifications for meta-information which is shipped by upstream projects and can be consumed by other software
- Specifications for things like:
	- Screenshot-service
	- Application ratings & reviews
	- Etc.

#### ● **All parts of AppStream are distro-agnostic**

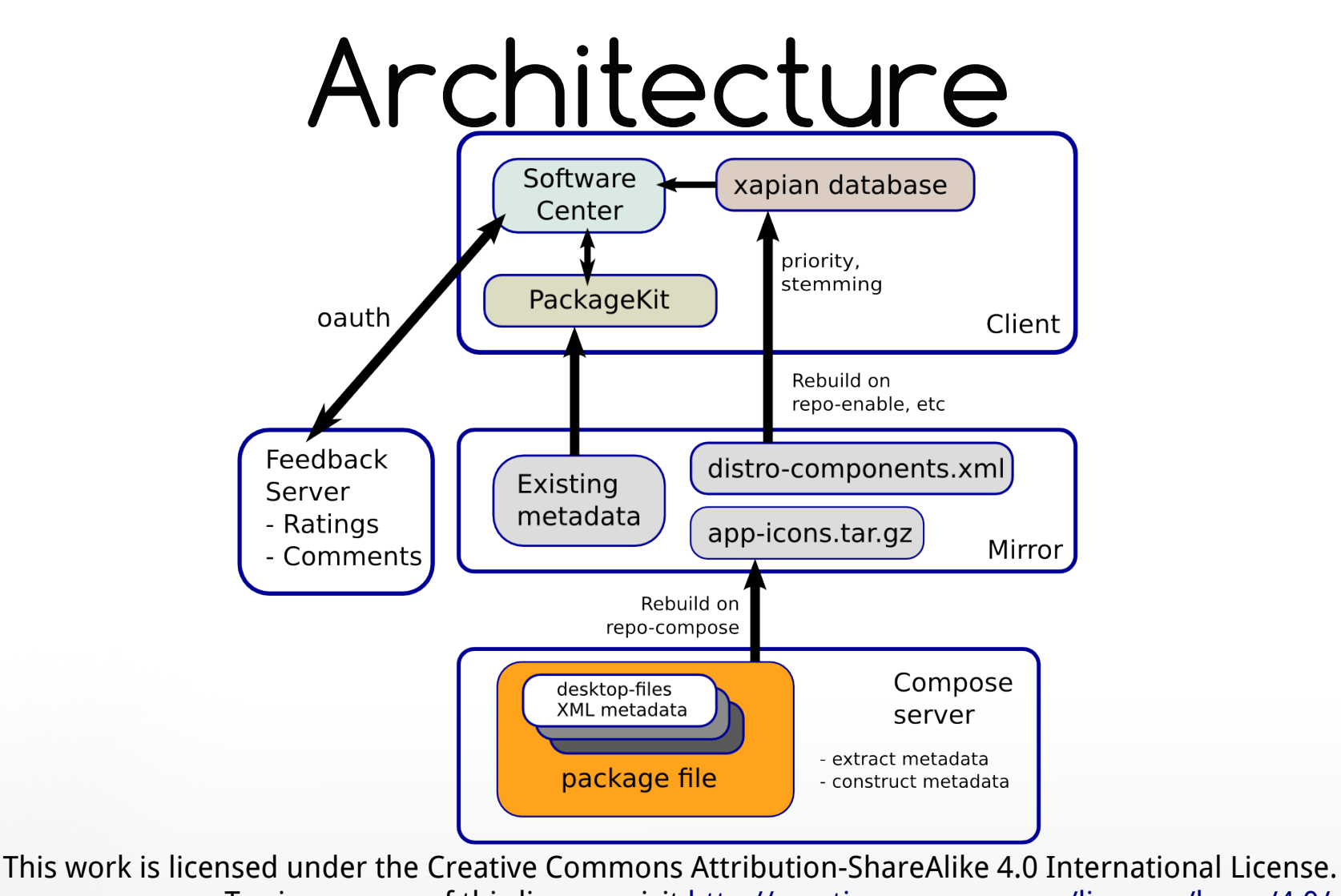

To view a copy of this license, visit <http://creativecommons.org/licenses/by-sa/4.0/>.

# Upstream metadata

# Desktop Application

- /usr/share/appdata/%{id}.appdata.xml
- Small XML file which includes:
	- <component type="desktop">
	- Name

●

- Screenshots URLs
- Long & short descriptions (multi-language if possible)
- Homepage URL
- Bugzilla URL
- Other things

# ●

## Addon

- /usr/share/appdata/%{id}.metainfo.xml
- Small XML file which includes:
	- <component type="addon">
	- Name
	- Long & short descriptions (multi-language if possible)
	- Homepage URL
	- Bugzilla URL
	- <extends>%{id}.desktop</extends>
	- Other things

## Font

- /usr/share/appdata/%{id}.metainfo.xml
	- Small XML file which includes:
		- <component type="font">
		- Name
		- Long & short description (multi-language if possible)
		- Homepage URL
		- Bugzilla URL
		- Other things

# Examples

## GUI Application

01 <?xml version="1.0" encoding="UTF-8"?>

#### 02 <application>

- 03 <id type="desktop">org.gnome.Maps.desktop</id>
- 04 <licence>CC0</licence>
- 05 <summary>Find places around the world</summary>
- 06 <description>
- 07  $\leq$   $\leq$   $\$
- 08 </description>
- 09 <screenshots>

10 <screenshot type="default">http://people.gnome.org/~zeeshanak/screenshots/gnomemaps-search-peshawar.png</screenshot>

11 <screenshot>http://people.gnome.org/~zeeshanak/screenshots/gnome-maps-searchkarachi.png</screenshot>

- 12 </screenshots>
- 13 <url type="homepage">http://wiki.gnome.org/Apps/Maps</url>
- 14 <updatecontact>gnome-maps-list@gnome.org</updatecontact> 15 </application>

## GUI Application

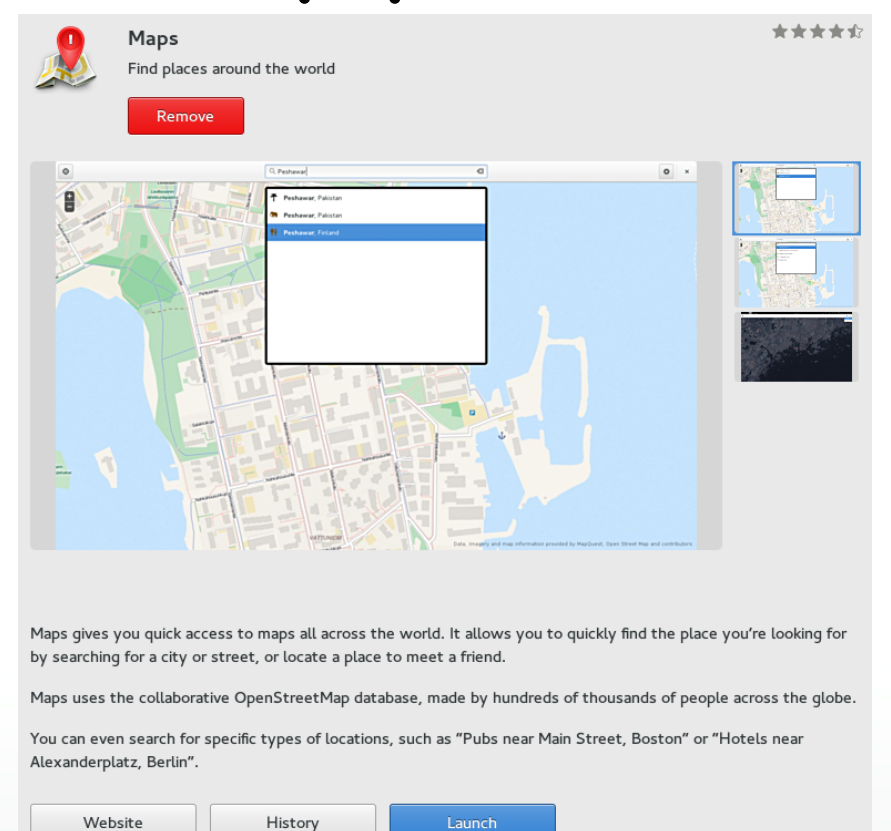

## Addon

- 01 <?xml version="1.0" encoding="UTF-8"?>
- 02 <component type="addon">
- 03 <id>gedit-bookmarks</id>
- 04 <extends>gedit.desktop</extends>
- 05 <name>Bookmarks</name>
- 06 <summary>Easy document navigation with bookmarks</summary>
- 07 <url type="homepage">https://wiki.gnome.org/Apps/Gedit/ShippedPlugins</url>
- 08 <url type="bugtracker">https://bugzilla.gnome.org/enter\_bug.cgi?
- product=gedit&component=Plugins</url>
- 09 <metadata\_license>CC0-1.0</metadata\_license>
- 10 <project\_license>GPL-2.0+</project\_license>
- 11 </component>

## Addons

#### Add-ons

#### **Bookmarks**

Easy document navigation with bookmarks

#### **Bracket Completion**  $\checkmark$

Automatically add a closing bracket when you insert one

#### Installed

#### Charmap

⊆

 $\blacktriangledown$ 

Select characters from a character map

#### Code Comment

Comment or uncomment blocks of code

Installing

# Checking metadata

# dnf install libappstream-glib

\$ appstream-util validate devassistant.appdata.xml devassistant.appdata.xml: OK

# Building metadata

- # dnf install libappstream-glib-builder
- \$ appstream-builder --verbose \
	- --max-threads=8 \
	- $-$ - $\log$ -dir=/tmp/logs \
	- --packages-dir=/mnt/russianfedora-free/21/Packages \
	- --temp-dir=/mnt/AppStream/tmp \
	- --output-dir=./repodata \
	- --screenshot-url=http://mirror.yandex.ru/screenshots/ \
	- --basename="russianfedora-free-21"

## Status in Fedora 21

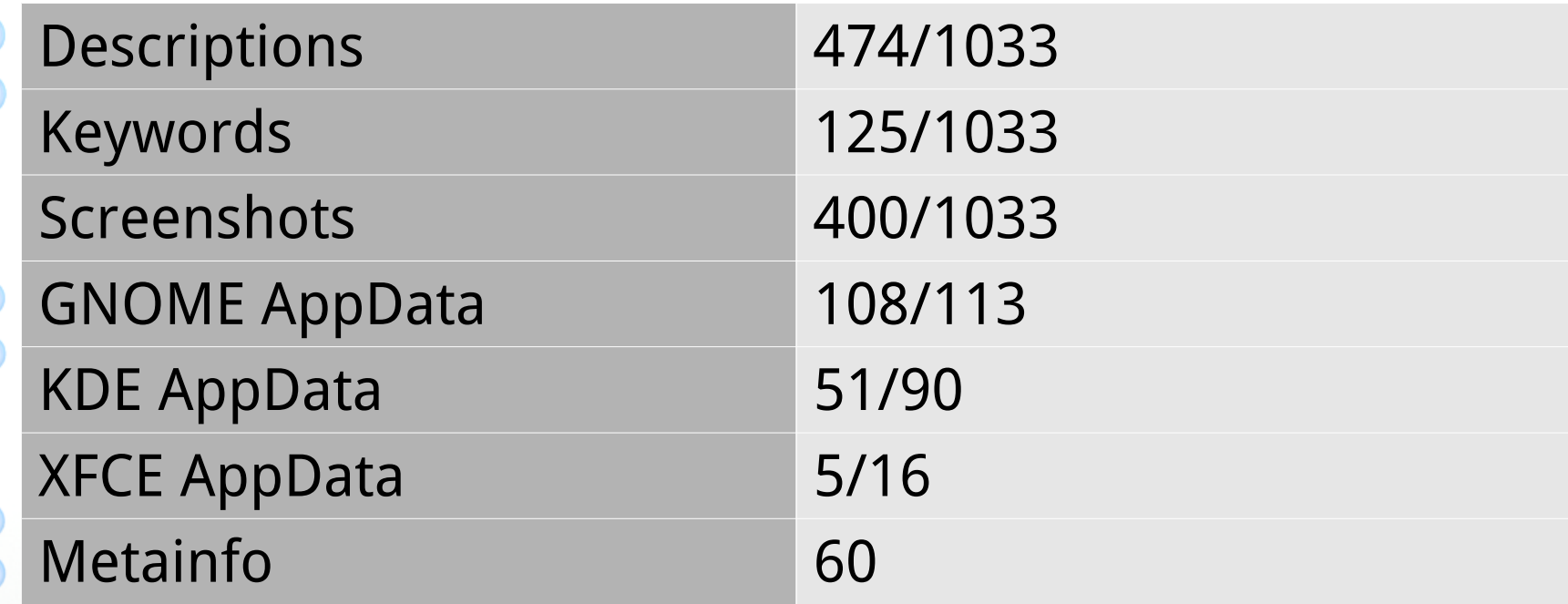

## Useful links

- <http://www.freedesktop.org/software/appstream/docs/>
- <https://github.com/hughsie/appstream-glib>
- <https://git.gnome.org/>
- /usr/share/appdata/

●

● [http://alt.fedoraproject.org/pub/alt/screenshots/f21/sta](http://alt.fedoraproject.org/pub/alt/screenshots/f21/status.html) [tus.html](http://alt.fedoraproject.org/pub/alt/screenshots/f21/status.html)

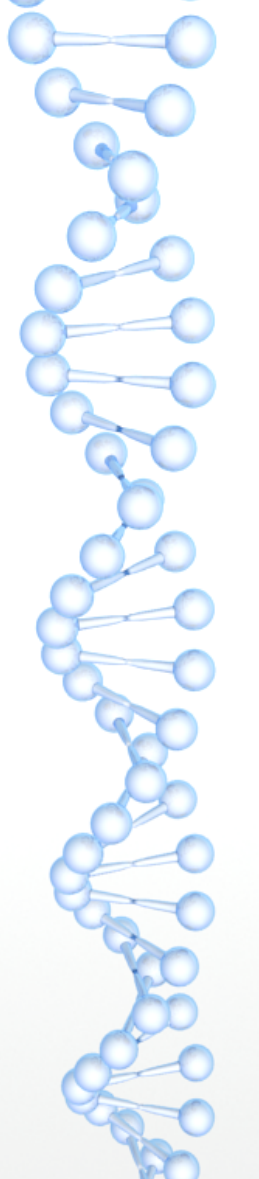

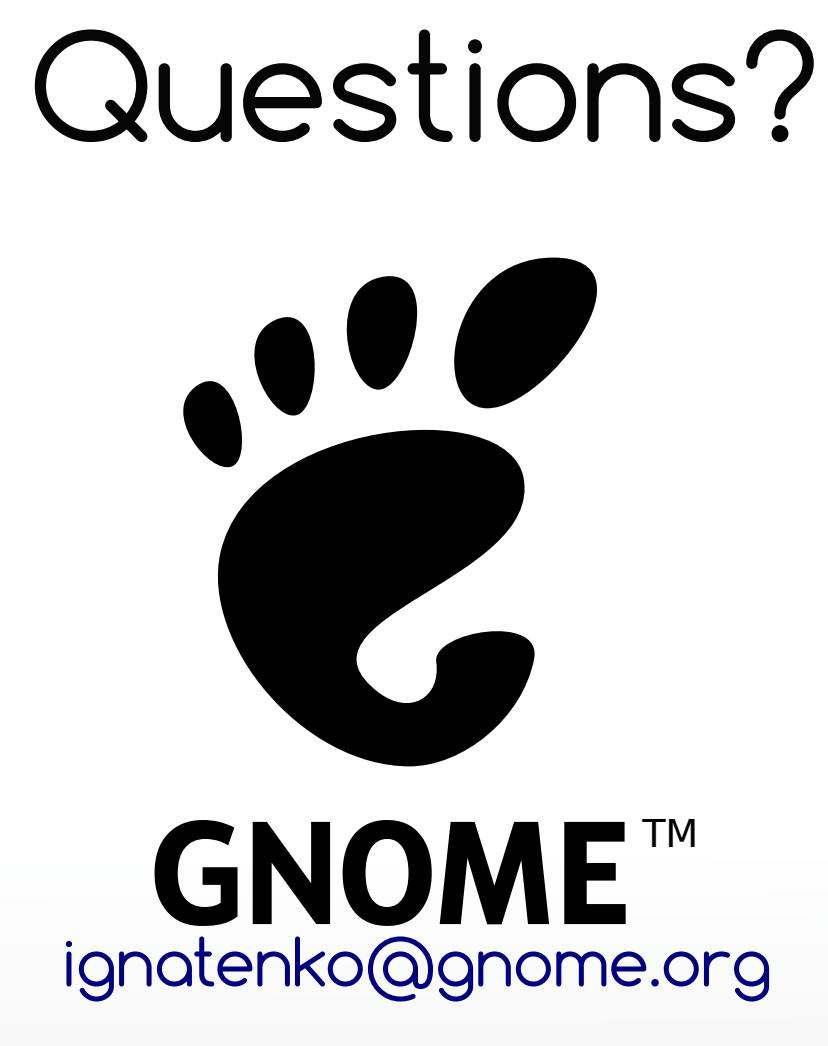